MINISTÈRE DE L'ENSEIGNEMENT SUPÉRIEUR ET DE LA RECHERCHE SCIENTIFIQUE UNIVERSITÉ ABDELHAMID BEN BADIS DE MOSTAGANEM FACULTÉ DES SCIENCES EXACTES ET DE L'INFORMATIQUE DÉPARTEMENT DE MATHÉMATIQUES ET INFORMATIQUE

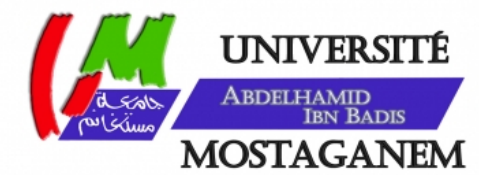

### MÉMOIRE

### **Master Académique**

**pour obtenir le diplôme de Master délivré par**

**Université de Mostaganem**

**Spécialité "Modélisation, Contrôle et Optimisation"**

*présenté et soutenu publiquement par*

### **Nabila BENLAHCENE**

le 29 Mai 2016

## **Implémentation de la méthode Legendre-collocation et application en biologie**

Encadeur : **Omar BELHAMITI (UNIVERSITÉ DE MOSTAGANEM, ALGÉRIE)**

**Jury**

**Mme N. ABLAOUI-LAHMAR,** MAA Présidente (Université de Mostaganem, Algérie) **Melle Z. KAISSERLI,** MAB Examinatrice (Université de Mostaganem, Algérie)

> **LABORATOIRE DE MATHÉMATIQUES PURES ET APPLIQUÉES FACULTÉ DES SCIENCES EXACTES ET DE L'INFORMATIQUE (FSEI)** Chemin des Crêtes (Ex-INES), 27000 Mostaganem, Algérie

## **Remerciements**

Je remercie tout d'abord mon dieu le tout puissant de m'avoir donné le courage, la patience et la volenté durant toutes mes années d'études.

Mes sincères remerciement s'adressent à mon encadreure Mr. BELHAMITI. Omar, professeur à l'Université de Mostaganem, qui m'a fait l'honneur de m'encadrer en Licence et en Master et de juger ce travail.

Un grand merci pour votre disponibilité, votre implication et vos judicieux conseils. Veuillez trouver ici l'expression de ma profonde et sincère reconnaissance.

Je voudrais remercier les membres du jury, Mme N. Ablaoui-Lahmar d'avoir bien voulu présider mon travail, et Melle Z. Kaisserli d'avoir fait partis de ces membre.

Mes remerciement s'adressent également à tous mes enseignant(e)s en Licence et en Master qui m'a beaucoup aidé dans la réalisation de ce mémoire.

Je remercie infiniment tous les étudiants de ma promotion et en particulier de ma spécalité Contrôle et Optimisation qui m'ont tant soutenu et encouragé.

Je souhaite remerci toutes les secrétaires d département de mathématiques et Inforamatiques ainsi que les employeurs de notre Université.

Enfin un grand merci à ma famille et surtout mes parents de m'avoir donné le courage pour mener à terme ce travail.

# **Table des matières**

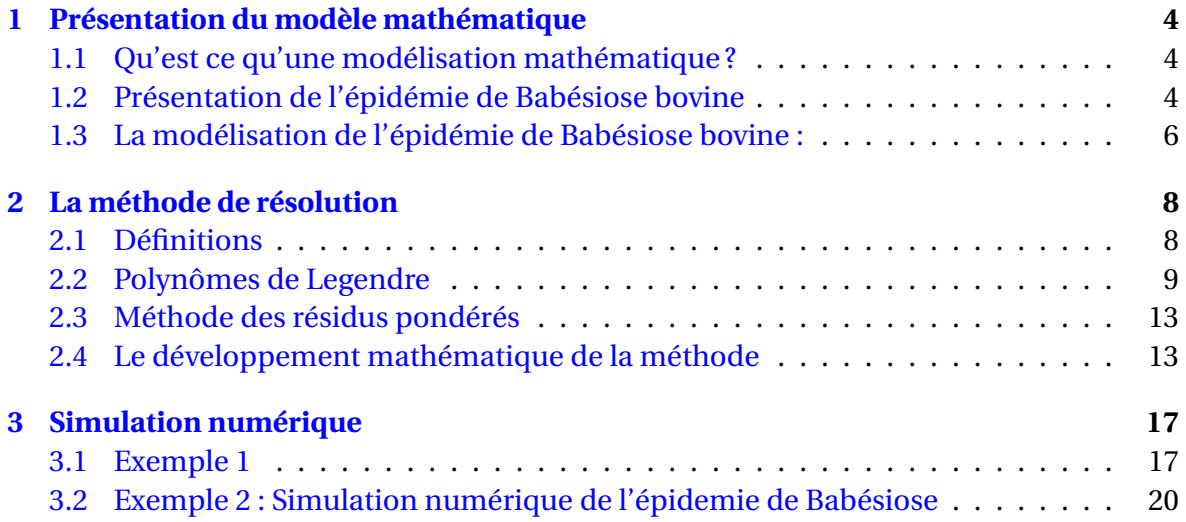

## <span id="page-3-0"></span>**Introduction**

Dans ce travail, on introduit une méthode numérique (résidus pondérés) basé sur les polyômes de Legendre et leurs dérivées, cette méthode consiste à simuler numériquement les problèmes des systèmes d'equations différentiels d'ordre 1 avec une condition inicial.

La Babesiose bovine est due a des parasites protozoaires du genre Babesia, de l'ordre des piroplasmida, du phylum des Apicomplexa. Parmi les espèces infectant les bovins, Babesia Bovis et B. Bigemina sont réparties dans le monde entier avec une importance majeure en Afrique, Asie, Australie et Amérique centrale et du sud [\[1,](#page-26-0) [2\]](#page-26-1).

Le vecteur de Babesia est la tique Boophilus microplus et le vecteur principal de B. Bigemina et B. Bovis est présent dans les pays tropicaux et subtropicaux. Le vecteur de B. Divergeus est Ixodes ricinus, les autres vecteurs importants sont Haemaphysalis, Rhipicephalus et d'autres Boophilus. Babesia Bigemina à la répartition la plus étendue [\[1,](#page-26-0) [2\]](#page-26-1).

En pratique, le traitement doit être précoce pour être efficace et évite que la maladie ne laisse des séquelles (hépatorénales notamment). L'Imidocarbe (Carbésia) est utilisé pour détruire les piroplasmes. Si la maladie a été détectée tardivement, un traitement complémentaire devra être mis en œuvre en fonction de l'état de l'animal pour compenser l'anémie due à la destruction des globules rouges et soutenir les fonctions hépatiques et rénales. Les résultats sont alors très inconstants quelle que soit la thérapie mise en place.

D'autres part, La modélisation mathématique en biologie est nécessaire dans de nombreuses disciplines telles que l'écologie, la dynamique des populations, la génétique, l'épidémiologie, la médecine et fait intervenir la plupart des domaines des mathématiques, analyse réelle et complexe, algèbre, calcul différentiel et intégral, analyse numérique, probabilités et statistique. Toute fois, certains domaines privilégient des disciplines mathématiques particulières quand aux outils nécessaires à développer un modèle. Les systèmes dynamiques, les probabilités, la statistique et la théorie des graphes sont le plus couramment utilisés, nous pouvons voir apparaître l'utilisation de l'algèbre et de l'analyse complexe dans l'étude des réseaux de neurones ou bien de la géométrie et de la topologie algébrique en biologie cellulaire et moléculaire.

Ce mémoire est constitué de trois chapitres.

Dans le premier chapitre, on présente la modélisation mathematiques d'un model en biologie concerne une maladie des bovin (Babesiose) et on l'interpréter par un systéme d'equation differentielles à l'aide d'un diagramme.

Le deuxième chapitre réuni des définitions générales de quelques espaces et on présente la méthode des résidus pondérés aussi des théorème et propriétés du polynôme de Legendre et on cherche leurs dérivées. Ensuite ,on développe la méthode basée sur les polynômes de Legendre.

Le troisième chapitre comprend un exemple pour tester notre méthode. Ensuite, on simule la transmission de la maladie de Babesiose bovine.

En fin, on termine par une conclusion et en annexe les programmes Matlab.

## <span id="page-4-0"></span>**Chapitre 1**

## **Présentation du modèle mathématique**

L'ojectif de ce chapitre est de faire une présentation de modèles d'écrivant les maladies transmissibles et infectieuses. On s'intéresse en particulier a des maladies vectorielles pour lesquelles l'agent pathogène (virus,parasite,...) est transmis par un vecteur (moustiques, tiques, ...).

### <span id="page-4-1"></span>**1.1 Qu'est ce qu'une modélisation mathématique ?**

La modélisation mathématique en biologie est un procédé complémentaire aux approches expérimentales traditionnelles. Ces dernières années, de nombreux modèles mathématiques épidimologiques ont été développés afin d'aider à la compréhension de processus biologiques impliquant des maladies infectieuses. Les simulations issues de ces modèles peuvent remplacer l'expérimentales, voire éviter la réalisation d'expériences biologiques souvent longues et coûteuses.

### <span id="page-4-2"></span>**1.2 Présentation de l'épidémie de Babésiose bovine**

La babésiose ou piroplasmose bovin c'est une maladie spécifique, elle est transmise par des tiques (voir figure [1.1\)](#page-5-0). Dans les zones d'endémie de la Babésiose, le parasite peut aussi être transmis par transfusion sanguine. on l'observe surtout en milieu rural pendant l'été, elle est une grave maladie parasitaire des bovins adultes due à un protozoaire, petit parasite microscopique qui vit dans le sang des animaux atteints. Sa multiplication dans les globules rouges provoque leur éclatement, les parasites ainsi libérés vont parasiter d'autres globules et les faire éclater à nouveau. Tous les troubles observés découlent de ces phénomènes. La transmission sefait aussi verticalement (la maladie transmise par l'hérédité).

On peut voir dans la figure [1.2,](#page-5-1) par exemple l'évolution de la maladie en Belgique.

Le seul signe caractéristique chez les bovins est le « pissement de sang ». Il s'agit de l'émission d'urines foncées (rouges à noires) et mousseuses. D'autres symptômes peuvent faire suspecter la piroplasmose mais ils ne sont pas constants ou caractéristiques. Au début de la maladie, le rétrécissement de l'anus entraîne l'émission de matières fécales par jets fins de la grosseur d'un doigt, projetés loin derrière l'animal. Il s'agit d'un signe caractéristique, mais inconstant. La température dépasse souvent 40◦C. Chez les laitières, la diminution brutale de la production laitière alerte un éleveur averti. Lorsque la maladie a évolué quelques jours, on note une baisse ou un arrêt de l'appétit, parfois de la prostration(désigne spécifiquement un état de faiblesse et de fatigue) et de la constipation, un

FIGURE  $1.1 -$ .

<span id="page-5-0"></span>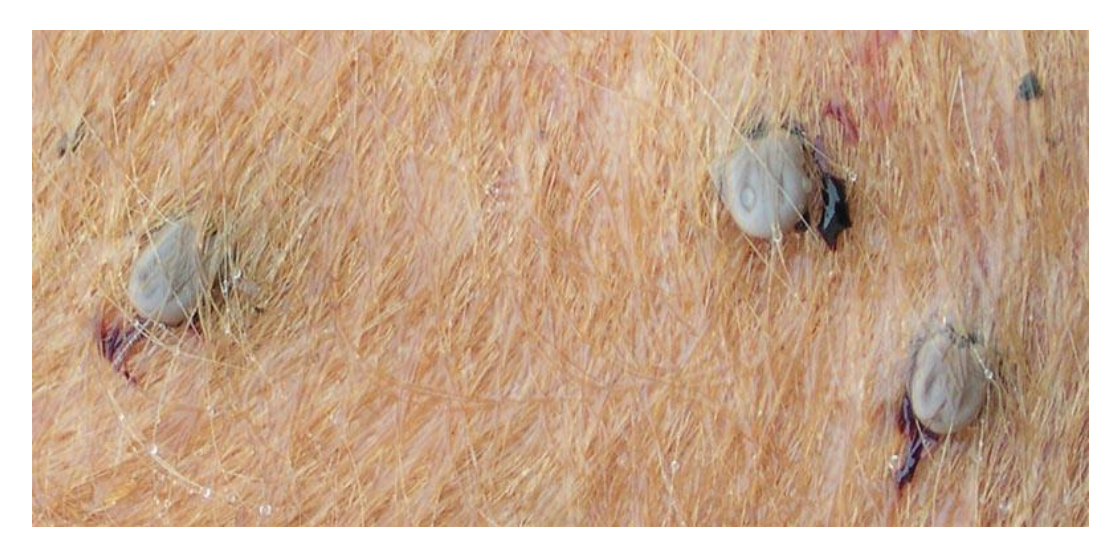

FIGURE 1.2 – .

<span id="page-5-1"></span>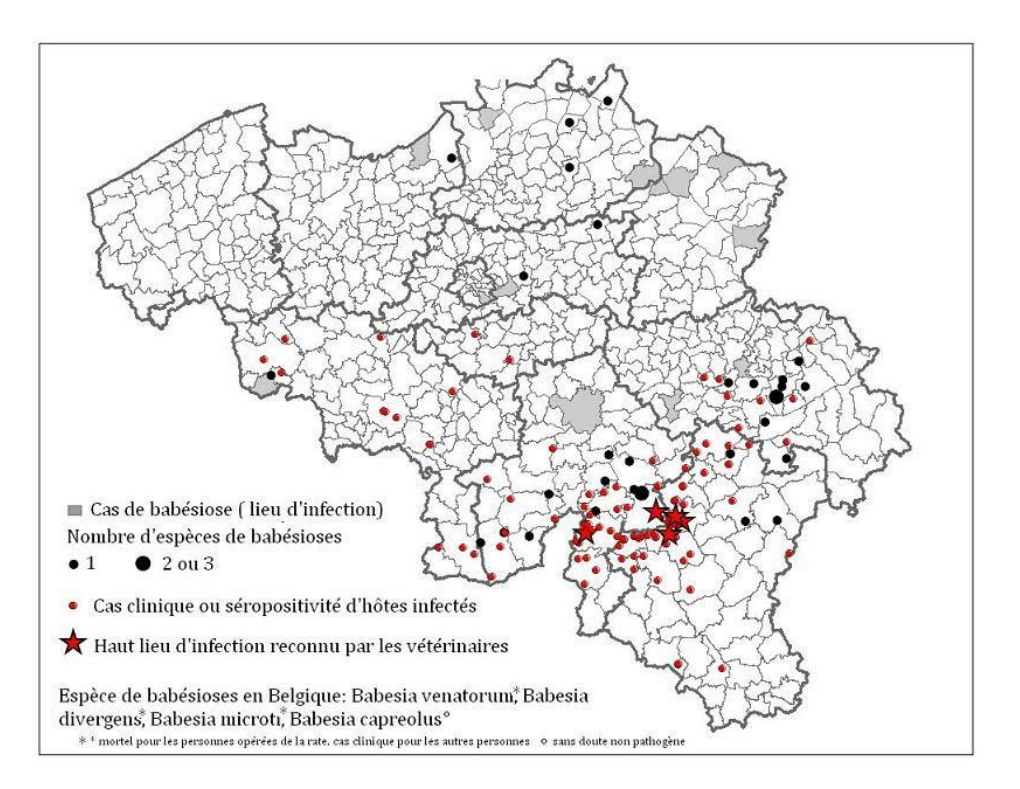

changement de couleur des muqueuses qui blanchissent d'abord pour virer au jaune. Le traitement comporte habituellement l'association de deux molécules :

- le traitement traditionnel par la quinine (antipaludique) et la clindamycine(composé chimique appartient à une classe de naphtoquinone) est souvent mal toléré.
- une association de atovaquone(pour la prévention et le traitement de la pneumonie à Pneumocystis carinii et le paludisme à falciparum) et d'azithromycine(Antibiotiques du groupe macrolide - antibiotica) peut être également efficace.

Ces dernières années, les conditions climatiques hivernales favorables ont permis un

<span id="page-6-1"></span>développement important des tiques, agent de transmission de la piroplasmose . Cela entraîne des modifications dans l'épidémiologie de cette maladie.

### <span id="page-6-0"></span>**1.3 La modélisation de l'épidémie de Babésiose bovine :**

Le travail qu'on va présenter dans cette section est basé sur les travaux de D. F. Aranda, D. Y. Trejos, J. C. Valverde et R. J. Villanueva, A mathematical model for Babesiosis disease in bovine and tick populations (2011) [\[4\]](#page-26-2).

Notre contribution dans ce mémoire consiste a donner un modèle de la maladie de babésiose avec des dérivées ordinaires, dans le but de décrire sa transmission, on dispose donc de deux populations, hôte (Bovins) de taille  $N_B(t)$  et de vecteur (Tiques) de taille  $N_T(t)$  [\[5\]](#page-26-3).

— La population des bovins est divisé en trois classe complémentaires :

- Bovin qui peut être infecté (susceptible  $S_B(t)$ )
- Bovin infecté par l'épidémie de Babésiose (infecté  $I_B(t)$ )
- Bovin qui a été traité (Résistant  $R_B(t)$ )

**Remarque 1.1** *Un bovin reste dans le compartiment*  $R_B$  *un certain temps, ensuite passe au compartiment* S<sub>B</sub>.

— La population des tiques est divisé en deux classes :

- Tique qui peut être infectés par la maladie  $S_T(t)$
- Tique porteuse de la maladie (infecté)  $I_T(t)$

Le nombre totale des bovins  $N_B$  est constant car on a supposé que le taux de naissance égale au taux de mortalité(la population est fermée). De même pour les tiques  $N_T$  est supposé canstant.

La transmission verticale est à 100% dans la population des bovins[livre anglais].et elle est de 1−P pour les tiques, où P est la probabilité qu'une tique susceptible soit né d'une tique infecté.

La transmission de cette maladie est schématisée par le diagramme dans la figure [1.3](#page-7-0) [\[4\]](#page-26-2).

Une variation de la population des susceptibles dans un temps ∆*t*, donne

$$
S_B(t + \Delta t) - S_B(t) = \left(-\beta_{TB}BS_B(t)\frac{I_T(t)}{N_T} + \mu_B(S_B + R_B(t)) + \alpha_B R_B(t) - \mu_B S_B(t)\right)\Delta t,
$$

on divide les deux membres de l'équation précédente par ∆*t*, on obtient

$$
\frac{S_B(t+\varDelta t)-S_B(t)}{\varDelta t}=-\beta_{\text{TB}}BS_B(t)\frac{I_{\text{T}}(t)}{N_{\text{T}}}+\mu_{\text{B}}(S_B+R_{\text{B}}(t))+\alpha_{\text{B}}R_{\text{B}}(t)-\mu_{\text{B}}S_B(t).
$$

On fait tendre ∆*t* vers 0, on a

$$
\lim_{\Delta t \to 0} \frac{S_B(t + \Delta t) - S_B(t)}{\Delta t} = \frac{dS_B(t)}{dt} = -\beta_{TB}BS_B(t)\frac{I_T(t)}{N_T} + \mu_B(S_B + R_B(t)) + \alpha_B R_B(t) - \mu_B S_B(t).
$$

FIGURE 1.3 – .

<span id="page-7-0"></span>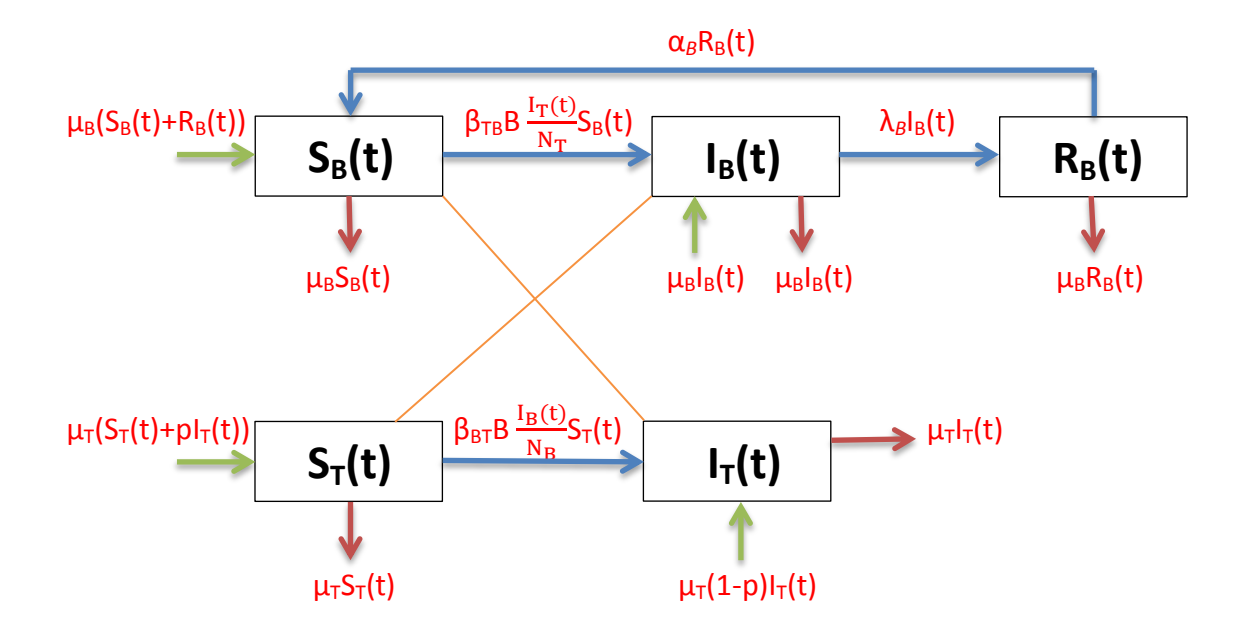

On procède de la même manière pour les autres compartiments, on obtient pour *t* ∈  $[0,T]$ 

<span id="page-7-1"></span>
$$
\begin{cases}\n\frac{dS_{B}(t)}{dt} = -\beta_{\text{TB}}BS_{B}(t)\frac{I_{\text{T}}(t)}{N_{\text{T}}} + \mu_{\text{B}}(S_{B} + R_{\text{B}}(t)) + \alpha_{\text{B}}R_{\text{B}}(t) - \mu_{\text{B}}S_{\text{B}}(t) \\
\frac{dI_{\text{B}}(t)}{dt} = \mu_{\text{B}}I_{\text{B}}(t) + \beta_{\text{TB}}BS_{\text{B}}(t)\frac{I_{\text{T}}(t)}{N_{\text{T}}} - \mu_{\text{B}}I_{\text{B}}(t) - \lambda_{\text{B}}I_{\text{B}}(t) \\
\frac{dR_{\text{B}}(t)}{dt} = \lambda_{\text{B}}I_{\text{B}}(t) - [\mu_{\text{B}} + \alpha_{\text{B}}]R_{\text{B}}(t) \\
\frac{dS_{\text{T}}(t)}{dt} = \mu_{\text{T}}(S_{\text{T}}(t) + \text{PI}_{\text{T}}(t)) - \beta_{\text{BT}}BS_{\text{T}}(t)\frac{I_{\text{B}}(t)}{N_{\text{B}}} - \mu_{\text{T}}S_{\text{T}}(t) \\
\frac{dI_{\text{T}}(t)}{dt} = \beta_{\text{BT}}BS_{\text{T}}(t)\frac{I_{\text{B}}(t)}{N_{\text{B}}} + (1 - P)\mu_{\text{T}}I_{\text{T}}(t) - \mu_{\text{T}}I_{\text{T}}(t).\n\end{cases} (1.1)
$$

Où

- B est le taux d'infestation des bovins par les tiques (par jour)
- $-\beta_{\text{TB}}$  est la probabilitée de transmission de la maladie d'une tique infectée a un bovin non infecté(infesté) lorsqu'une tique infeste un bovin.
- $-\beta_{\text{BT}}$  est la probabilitée de transmission de la maladie d'un bovin infectée a une tique susceptible.
- $-\mu_B$  est le taux de naissance des bovins qui est égale au taux de mortalité (par jour).
- $-\mu_T$  est le taux de naissance des tiques qui est égale au taux de mortalité (par jour).
- $-\lambda_B$  le taux des bovins traités (par jour).
- $-\alpha_B$  le taux de bovins qui passent du compartiment des resistants vers le compartiment des susiptibles.

## <span id="page-8-2"></span><span id="page-8-0"></span>**Chapitre 2**

## **La méthode de résolution**

Dans ce chapitre, commençons par rappeler quelques définitions, et on introduit quelques notion de base relatives aux polynômes de Legendre. Ensuite, on va présenter la description d'une méthode pour simuler numériquement des équation différentielles.

### <span id="page-8-1"></span>**2.1 Définitions**

Les définitions qui vont suivre sont prisent de [\[11,](#page-26-4) [12\]](#page-26-5).

**Définition 2.1 (Produit scalaire)** *Soit* E *un espace vectoriel sur* R*, un produit scalaire sur* E *est application de* E ×E *dans* R*, noté* 〈.,.〉 *possédant les propriétés suivantes :*

*Pour tout x, y, z dans*  $E$  *et*  $\alpha$ ,  $\beta$  *dans*  $\mathbb{R}$ *,* 

$$
-\langle \alpha x+\beta y,z\rangle = \alpha \langle x,y\rangle + \beta \langle x,y\rangle,
$$

$$
-\langle x,y\rangle = \langle y,x\rangle,
$$

$$
-\langle x, x \rangle = 0 \impligarrow x = 0.
$$

*Un espace vectoriel muni d'un produit scalaire est appelé un espace euclidien ou un espace préhilbertien.*

**Remarque 2.1** *Un produit scalaire sur E définit une norme sur E par la formule suivante*

$$
||x||_{\mathcal{E}} = \sqrt{\langle x, y \rangle}.
$$

**Définition 2.2 (Espace**  $L^1(\Omega)$ ) *Soit*  $\Omega$  *un ouvert de*  $\mathbb{R}^n$ , *on désigne par*  $L^1(\Omega)$  *des fonctions intégrable sur* Ω *à valeur dans* R, *on pose*

$$
||f||_1 = \int_{\Omega} |f(x)| dx.
$$

#### **Définition 2.3** (Espace  $L^P(\Omega)$ )

Soit  $1 \le P \le +\infty$ , on pose

$$
L^{P}(\Omega) = \left\{ f : \Omega \to \mathbb{R}, f \text{ mesurable et } \left| f(x) \right|^{P} \in L^{1}(\Omega) \right\},\
$$

muni de la norme

$$
||f||_P = (\int_{\Omega} |f(x)|^P dx)^{\frac{1}{P}}.
$$

<span id="page-9-1"></span>Si P =  $\infty$ , on a L<sup>∞</sup>( $\Omega$ ) est l'espace des fonctions  $f : \Omega \to \mathbb{R}$  mesurable, vérifiant

 $\exists c > 0$  telle que  $|f(x)| \le c$ , presque par tout sur  $\Omega$ .

La norme est notée par

 $||f||_{L^{\infty}} = ||f||_{\infty} = \inf\{c > 0, |f(x)| \le c$ , presque par tout sur  $\Omega$ .

**Remarque 2.2** *En mathématique, l'éspace* L 2 (Ω) *est l'éspace des foncions de carré intégrable.il est muni du produit scalaire*

$$
\forall f, g \in L^{2}(\Omega) : \langle f, g \rangle = \int_{\Omega} (f,g) dx.
$$

**Définition 2.4 (Espace de Hilbert)** *Un espace de Hilbert est un espace vectoriel muni d'un produit scalair, et qui est complet pour la norme associée à ce produit scalaire, c'est à dire un éspace de Banach dont la norme* ||.|| *découle d'un produit scalaire ou Hermétien* 〈.,.〉 *par la formule*

$$
||x|| = \sqrt{\langle x, x \rangle},
$$

*c'est la generalisation en dimention quelconque d'un éspace euclidien ou hermétien.*

**Définition 2.5 (Opératere linéaire)** *Soit* X *et* Y *deux espace normé, un opérateur* L *définit sur* X *dans* Y *est dite linéaire s'il vérifie les conditions suivant :*

*Pour tout u, v dans* X *et* α,β *dans* R

- *—* L*u* ∈ Y.
- $-\mathbf{L}(\alpha u + \beta v) = \alpha \mathbf{L}u + \beta \mathbf{L}v$ .

**Définition 2.6 (Opérateur différentiel linéaire)** *Un opérateur différentiel linéaire d'ordre n est défini par*

$$
L = \sum_{i=0}^{n} a_i(x) D^i
$$

*Ou les ai*(*x*) *sont des fonctions de n variable, appelées coéficients de l'opérateur* L

### <span id="page-9-0"></span>**2.2 Polynômes de Legendre**

Les polynômes de Legendre sont des solutions de l'équation différentielle de Legendre [\[6\]](#page-26-6) ; ce sont des cas particuliés des polynômes de Jacobi, et sont définis sur l'intervalleles  $[-1, 1].$ 

#### **2.2.1 Équation différentielle de Legendre**

Les polynômes de Legendre, sont des solutions particulières de l'équation différentielle de Legendre suivante [\[10\]](#page-26-7)

$$
\frac{d}{dx}\left[ (1-x^2)\frac{dy}{dx} \right] + n(n+1)y = 0 \quad \text{oi } n \in \mathbb{N}
$$

Donc on définit le polynôme de Legendre P*<sup>n</sup>* sur l'intervalle [−1, 1], pour tout entier naturel *n*, par

$$
\frac{d}{dx}\left[ (1-x^2)\frac{dP_n(x)}{dx} \right] + n(n+1)P_n(x) = 0 \text{ et } P_n(1) = 1.
$$

Les solutions de cette équation différentielle pour chaque *n* sont donnés par

$$
\begin{cases}\nP_0(x) = 1 \\
P_1(x) = x \\
(n+1)P_{n+1}(x) = (2n+1)xP_n(x) - nP_{n-1}(x),\n\end{cases}
$$

— Par exemple les polynômes de Legendre jusqu'à *n* = 6 sont donnés par

$$
P_0(x) = 1
$$
  
\n
$$
P_1(x) = x
$$
  
\n
$$
P_2(x) = \frac{1}{2}(3x^2 - 1)
$$
  
\n
$$
P_3(x) = \frac{1}{2}(5x^3 - 3x)
$$
  
\n
$$
P_4(x) = \frac{1}{8}(35x^4 - 30x^2 + 3)
$$
  
\n
$$
P_5(x) = \frac{1}{8}(63x^5 - 70x^3 + 15x)
$$
  
\n
$$
P_6(x) = \frac{1}{16}(231x^6 - 315x^4 + 105x^2 - 5)
$$

La formule de Rodriguez des polynômes de Legendre est

<span id="page-10-0"></span>
$$
\forall n \in \mathbb{N} \, \mathcal{P}_n(x) = \frac{1}{2^n n!} \frac{d^n}{dx^n} ((x^2 - 1)^n)
$$
 (2.1)

**Remarque 2.3** *On l'utilisera, notamment, pour prouver l'orthogonalité.*

La forme analytique de ces polynômes est donnée par la formule suivante

$$
P_n(x) = \sum_{k=0}^{n} (-1)^{n+k} \frac{(n+k)!x^k}{(n-k)!(k!)^2}.
$$
 (2.2)

**Remarque 2.4** *Cette forme analytique est pratique pour la dérivation du vecteur ondelette de Legendre.*

#### **2.2.2 Quelques Propriétés**

— **Parité** : Pour tout *n*, (*x* <sup>2</sup>−1)*<sup>n</sup>* est un polynome pair ; si *n* est pair alors *<sup>d</sup> n*  $\frac{d^n}{dx^n}$  [ $(x^2 - 1)^n$ ] est pair et si *n* impair alors  $\frac{d^n}{dx^n}$  $\frac{d^n}{dx^n}$   $[(x^2 - 1)^n]$  impair.

Ainsi P*<sup>n</sup>* à la même parité que *n*.

Donc

 $∀n ∈ ℕ ∀x ∈ ℝ, P_n(-x) = (-1)^n P_n(x)$ .

En particulier :

$$
\forall n \in \mathbb{N} \, \mathbf{P}_n(-1) = (-1)^n \mathbf{P}_n(1)
$$

Or

$$
P_n(1) = 1
$$

Alors

$$
\mathrm{P}_n(-1) = (-1)^n
$$

Et de même on établit que

 $∀n ∈ ℕ P_{2n+1}(0) = 0$ 

En effet

$$
P_{2n+1}(-0) = (-1)^{2n+1} P_{2n+1}(0)
$$
  
\n
$$
P_{2n+1}(-0) = -P_{2n+1}(0)
$$

D'où

$$
\mathrm{P}_{2n+1}(0)=0
$$

— **Orthogonalité :** les polynômes de Legendre forment une base (P<sub>0</sub>, ..., P<sub>n</sub>) qui est orthogonale , c'est à dire que pour tout  $n \neq m$  on a

$$
\langle P_n, P_m \rangle = 0
$$

**Preuve.** En effet,d'aprés la définition du produit scalaire pour *x* ∈ L 2

$$
\forall (n,m) \in \mathbb{N}^2 \langle P_n, P_m \rangle = \int_{-1}^{1} P_n(x) Q_m(x) dx
$$

D'aprés la relatio[n2.1](#page-10-0) on a

$$
\langle P_n, P_m \rangle = \frac{1}{2^n n!} \times \frac{1}{2^m m!} \int_{-1}^1 \left( \frac{d^n}{dx^n} (x^2 - 1)^n \right) \left( \frac{d^m}{dx^m} (x^2 - 1)^m \right) dx
$$

On intégre par parties

$$
\langle P_n, P_m \rangle = \frac{1}{2^n n!} \times \frac{1}{2^m m!} \left[ \left( \frac{d^{n-1}}{dx^{n-1}} (x^2 - 1)^n \right) \left( \frac{d^m}{dx^m} (x^2 - 1)^m \right) \right]_{-1}^1
$$

$$
- \int_{-1}^1 \left( \frac{d^{n-1}}{dx^{n-1}} (x^2 - 1)^n \right) \left( \frac{d^{m+1}}{dx^{m+1}} (x^2 - 1)^m \right) dx
$$

Comme 1 et −1 sont des racines multiples d'ordre K pour ((*t* <sup>2</sup>−1)*<sup>n</sup>* ) (*n*−*k*) pour tout 1 ≤ K ≤ *n*, alors ce qui est entre crochets est nul, et ainsi

$$
\langle \mathbf{P}_n, \mathbf{P}_m \rangle = -\frac{1}{2^n n!} \times \frac{1}{2^m m!} \int_{-1}^1 \bigg( \frac{d^{n-1}}{dx^{n-1}} (x^2 - 1)^n \bigg) \bigg( \frac{d^{m+1}}{dx^{m+1}} (x^2 - 1)^m \bigg) dx
$$

Si on réitère i fois cette intégration par partie, on obtient

$$
\langle P_n, P_m \rangle = (-1)^n \int_{-1}^1 (x^2 - 1)^n \left( \frac{d^{m+n}}{dx^{m+n}} (x^2 - 1)^m \right) dx
$$

Or  $n \neq m$ , et supposons que  $n > m$  alors  $\frac{d^{m+n}}{dx^{m+n}}(x^2 - 1)^m = 0$  (dérivée  $(n+m)^{\acute{e}me}$  d'un polynôme de degré 2*m* et *n* + *m* > 2*m*) ,donc

$$
\langle P_n, P_m \rangle = 0 \quad \text{pour } n \neq m.
$$

Pour le cas *n* = *m*, on peut montrer par récurrence que

$$
\forall n > 1, P'_{n+1} - P'_{n-1} = (2n+1)P_n
$$

<span id="page-12-1"></span>D'autre part, pour tout *n* > 2, le polynôme P'<sub>n−1</sub> est de degré (*n* − 2) donc inférieur à *n*, il est donc orthogonal à P*n*c'est à dire

$$
\left\langle \mathbf{P}_{n},\mathbf{P}_{n-1}^{\prime }\right\rangle =0
$$

Calculons, à présent

$$
\langle P_n, (2n+1)P_n \rangle
$$

On a

$$
\langle P_n, (2n+1)P_n \rangle = \langle P_n, P'_{n+1} - P'_{n-1} \rangle
$$

Et ainsi on trouve

$$
\langle P_n, (2n+1)P_n \rangle = \langle P_n, P'_{n+1} \rangle - \langle P_n, P'_{n-1} \rangle = \langle P_n, P'_{n+1} \rangle
$$

On intégre par parties

$$
\langle P_n, P'_{n+1} \rangle = \int_{-1}^{1} P_n P'_{n+1} dx = [P_n P_{n+1}]_{-1}^{1} - \langle P'_n, P_{n+1} \rangle = [P_n P_{n+1}]_{-1}^{1}
$$

Or  $P_nP_{n+1}$  est impaire, alors

$$
{\rm P}_n {\rm P}_{n+1}(-1) = -{\rm P}_n {\rm P}_{n+1}(1)
$$

De même, comme

 $∀k, P_k(1) = 1$ 

 $P_nP_{n+1}(-1) = -1$ 

 $[P_nP_{n+1}]_{-1}^1 = 1 - (-1) = 2$ 

Donc

Et alors

Donc

 $\langle P_n, (2n+1)P_n \rangle = 2$ 

C'est à dire

$$
(2n+1)\langle P_n, P_n\rangle = 2
$$

Enfin

$$
\langle P_n, P_n \rangle = ||P_n||^2 = \frac{2}{2n+1}.
$$

 $\blacksquare$ 

#### **2.2.3 La dérivée du polynôme de Legendre**

**Théorème 2.1** *Soit m* ∈ N *et soit* P*<sup>m</sup> un polynôme de legendre sur* [0, 1] *la derivée de* P*<sup>m</sup> est definie sur* [0, 1] *par*

<span id="page-12-0"></span>
$$
P'_{m}(x) = \sum_{\substack{k=0 \ (k+m) \text{impair}}}^{m-1} (2k+1)P_{k}(x)
$$
 (2.3)

La preuve de ce théorème se trouve dans [\[7,](#page-26-8) [8\]](#page-26-9).

### <span id="page-13-5"></span><span id="page-13-0"></span>**2.3 Méthode des résidus pondérés**

La méthode résidus pondérés est une téchnique utilisée pour trouver la solution approchée des équations différentielles de la forme [\[9\]](#page-26-10)

$$
L(u(x)) = f(x) \quad \text{pour } x \in \Omega(\Omega \subset \mathbb{R})
$$

où

L est un opérateur différentiel définit dans L $^{2}(\varOmega)$ , on peut prendre

$$
L(u(x)) = \sum_{i=0}^{n} a_i(x) D^{(i)} u(x).
$$

**Remarque 2.5** *Dans notre travail, on s'interesse aux problèmes d'ordre* 1, *de la forme*

$$
\begin{cases} L(u_e(x)) = u'_e(x) + a(x)u_e(x) = f(x) & x \in [0,1] \\ u_e(0) = u_0 & x \in [0,1] \end{cases}
$$

### <span id="page-13-1"></span>**2.4 Le développement mathématique de la méthode**

On considère le problème suivant

<span id="page-13-3"></span>
$$
\begin{cases}\n u'(x) + a(x)u(x) = f(x) & x \in [0,1] \\
 u(0) = u_0\n\end{cases}
$$
\n(2.4)

**Remarque 2.6** *Cette méthode peut traiter le cas d'intervalle quelconque* [*a*,*b*]*, en faisant le changement de variable suivant*

$$
t = \frac{x - a}{b - a}.\tag{2.5}
$$

Si on suppose que  $u ∈ L<sup>2</sup>$  ([0, 1]) alors elle s'écrit

<span id="page-13-2"></span>
$$
u(x) = \sum_{i=0}^{+\infty} u_i b_i(x),
$$
 (2.6)

où la famille  $(b_i(x))_{i\in\mathbb{N}}$  forme une base dans L<sup>2</sup> ([0, 1]) et  $u_i$  sont des paramétres d'approximations.

Pour des raisons techniques, on va tranquer la série [\(2.6\)](#page-13-2) pour ne garder que les N critères importants, d'où on a

<span id="page-13-4"></span>
$$
u(x) \approx \tilde{u}(x) = \sum_{i=0}^{N} u_i b_i(x),
$$
 (2.7)

avec  $\tilde{u}(x)$  représente l'approximation de  $u(x)$  dans  $L^2([0,1])$ .

En remplaçant l'approximation  $\tilde{u}(x)$  dans l'équation du problème [\(2.4\)](#page-13-3), on obtient cette innégalité

$$
\begin{cases} \tilde{u}'(x) + a(x)\tilde{u}(x) \neq f(x) & \forall x \in [0,1] \\ \tilde{u}(0) = u_0 \end{cases}
$$

On note cette diference par

$$
r(x) = \tilde{u}'(x) + a(x)\tilde{u}(x) - f(x),
$$

13

où *r* (*x*) représente le résidus (l'erreur comise en remplaçant la solution approximative dans l'équation du problème).

Le principle de la méthode des résidus pondérés consiste a minimiser ce résidu en le pondérant par une fonction régulière et a support compact, appelée fonction teste.

En effet,

<span id="page-14-0"></span>
$$
\forall \Psi_i(x) \in D([0, 1]) \text{ pour } i = 0, ..., N: \int_0^1 r(x) \Psi_i(x) dx = 0.
$$
 (2.8)

Le choix de  $\Psi_i(x)$  entraine plusieure méthodes, on présente quelques une.

#### **Méthode de collocation par point**

Dans cette méthode, on choisit les fonctions testes  $\Psi_i(x)$  comme suit

$$
\Psi_i(x) = \begin{cases} 1 & x = x_i \\ 0 & \text{sinon} \end{cases}
$$

pour  $i = 0, ..., N$ .

#### **Méthode de collocation par sous domaine**

Dans cette méthode, on subdivise le domaine [0, 1] en N+1 sous domaine Ω*<sup>i</sup>* tel que  $∪\Omega_i = [0, 1]$  et  $\Omega_i ∩ \Omega_j = ∅$  pour tout  $i ≠ j$ . Les fonctions testes  $\Psi_i(x)$  sont définies comme suit

$$
\Psi_i(x) = \begin{cases} 1 & \text{si } x \in \Omega_i \\ 0 & \text{sinon,} \end{cases}
$$

pour  $i = 0, ..., N$ .

#### **Méthode des moments**

Les fonctions  $\Psi_i(x)$  sont définies pour tout  $x \in [0,1]$  par

$$
\Psi_i(x) = x^i \quad \forall i = 1...N.
$$

#### **Méthode de Galerkin**

Dans cette méthode Galerkin propose de choisir les fonction testes Ψ*i*(*x*) égales à la base de l'approximation définit dans l'équation [\(2.6\)](#page-13-2).

$$
\Psi_i(x)=b_i(x).
$$

**Remarque 2.7** *On remarque que la méthode de collocation est la méthode la plus simple a realiser car le calcule des intégrale est eviter, elle est la moins bonne en présisé. Par contre la méthode de Galerkin est la plus difficile a mettre en œuvre mais donne de trés bonne résultat.*

Dans la suite de notre travail, on a utiliser la méthode de collocation par point et pour la base  $b_i(x)$ , on prend les polynômes de Legendre.

On doit d'abord déscritiser l'intervalle [0, 1] en N+1 points tel que

$$
h = \frac{1}{N}
$$
 c'est à dire  $x_0 = 0, x_1 = h, ..., x_k = kh, ..., x_N = 1$ .

En remplaçant cette fonction  $\Psi_i(x)$  dans l'égalité [\(2.8\)](#page-14-0) on trouve

<span id="page-15-0"></span>
$$
\int_{0}^{1} (\tilde{u}'(x_i) + a(x_i)\tilde{u}(x_i) - f(x_i))\Psi_j(x_i)dx = 0
$$
 pour tout  $i, j = 0, ..., N,$  (2.9)

pour  $i \neq j$ , alors

$$
\Psi_j(x_i)=0.
$$

Si *i* = *j*, l'intégrale [\(2.9\)](#page-15-0) devient

<span id="page-15-4"></span>
$$
\tilde{u}'(x_i) + a(x_i)\tilde{u}(x_i) = f(x_i) \text{ pour tout } i = 0, ..., N
$$
\n(2.10)

La familles des polynômes de Legendre translatée définie pour *t* ∈ [0, 1] par

$$
\begin{cases}\nb_0(x) = 1, \\
b_1(x) = 2x - 1, \\
b_i(x) = \frac{2i - 1}{i}(2x - 1)b_{i-1}(x) - \frac{i - 1}{i}b_{i-2}(x) \\
\text{pour tout } i = 2, ..., N.\n\end{cases}
$$

L'équation [\(2.7\)](#page-13-4) devient

<span id="page-15-2"></span>
$$
\tilde{u}(x_j) = \sum_{i=0}^{N} u_i b_i(x_j) = U^{\mathrm{T}} B_j,
$$
\n(2.11)

avec

$$
U = (u_0, u_1, ..., u_N)^T,
$$

et

$$
B = \begin{pmatrix} b_0(x_0) & b_0(x_1) & \dots & b_0(x_N) \\ b_1(x_0) & b_1(x_1) & \dots & b_1(x_N) \\ \vdots & \vdots & \vdots & \vdots \\ b_N(x_0) & b_N(x_1) & \dots & b_N(x_N) \end{pmatrix}
$$

On passe a la dérivée de  $\ddot{u}(x_i)$  on obtient :

<span id="page-15-1"></span>
$$
\breve{u}'(x_j) = \sum_{i=1}^{N} u_i b_i'(x_j).
$$
 (2.12)

L'expression de la dérivée du polynôme de Legendre donnée par la formule [\(2.3\)](#page-12-0) donne pour tout  $x \in [0,1]$ ,

$$
b'_{i}(x) = 2 \sum_{\substack{k=0 \ (k+i) \text{ } impaire}}^{i-1} (2k+1) b_{k}(x).
$$

Alors, l'équation [2.12](#page-15-1) devient

<span id="page-15-3"></span>
$$
\tilde{u}'(x_j) = \sum_{i=1}^{N} u_i b_i'(x_j) = U^{\mathrm{T}} B'_j,
$$
\n(2.13)

.

avec

$$
B' = \begin{pmatrix} b'_0(x_0) & b'_0(x_1) & \dots & b'_0(x_N) \\ b'_1(x_0) & b'_1(x_1) & \dots & b'_1(x_N) \\ \vdots & \vdots & \vdots & \vdots \\ b'_N(x_0) & b'_N(x_1) & \dots & b'_{N-1}(x_N) \end{pmatrix}
$$

 $\mathbb{R}^2$ 

0

Si on remplace [\(2.11\)](#page-15-2) et [\(2.13\)](#page-15-3) dans l'equation [\(2.10\)](#page-15-4), on trouve

$$
\mathbf{U}^{\mathrm{T}} \mathbf{B}'_j + a(x_j) \mathbf{U}^{\mathrm{T}} \mathbf{B}_j = \mathbf{F}_j.
$$

La forme compacte du système s'écrit

<span id="page-16-0"></span>
$$
AU = F, \tag{2.14}
$$

où

 $F = (f(x_0), f(x_1), ..., f(x_N))^T$ 

et

# $A = [B'_j + a(x_j)B_j]^T.$

#### **2.4.1** la condition iniciale  $\mathbf{u}_0$

Pour imposer la condition au limite, on procède comme suit

$$
u(0) = \sum_{i=0}^{+\infty} u_i b_i(0) = u_0,
$$

et

$$
u_0 = \mathbf{U}^{\mathrm{T}} \mathbf{B}_0. \tag{2.15}
$$

Dans la première equation du système  $(2.11)$ , on rempace  $U<sup>T</sup>B<sub>0</sub>$  par  $u<sub>0</sub>$ , on obtient

 $U^{T}B'_{0} + a(x_{0})U^{T}B_{0} = F_{0}.$ 

D'où, cette première équation du système [\(2.14\)](#page-16-0) devient

$$
U^{T}B'_{0} = F_{0} - a(x_{0})u_{0}.
$$

**Remarque 2.8** *Si la condition est en x=1, on fait le même procédé pour la dernière équation du système [\(2.14\)](#page-16-0)*

## <span id="page-17-0"></span>**Chapitre 3**

## **Simulation numérique**

Dans ce chapitre, on va simuler numériquement ce qu'on a présenté dans les chapitre précédent. On commence par tester notre approche sur des exemples et etudier l'erreur comise par cette méthode. Ensuite, on utilise cette méthode pour la simulation numérique de la transmission de la maladie de Babésiose.

#### <span id="page-17-1"></span>**3.1 Exemple 1**

On considère le problème suivant défini sur [0, 1],

$$
\begin{cases}\n u'(x) + u(x) v(x) = (2 + e^x)e^{2x} \\
 v'(x) + e^{-x} v^2(x) = 2e^x \\
 u(0) = 1 \\
 v(0) = 0,\n\end{cases}
$$

avec la solution exacte

$$
\begin{cases}\n u_{ex}(x) = e^{2x} \\
 v_{ex}(x) = e^x.\n\end{cases}
$$

L'erreur de La technique de découplage et de quasi-linéarisation est donnée dans la figure [3.1.](#page-18-0)

En utilisant la methode du chapitre 2 pour résoudre cet exemple, on a trouve les résultats suivantes.

Pour  $n = 10$ , les erreurs absolues  $E_{1,2}$  sont données par

$$
E_1 = ||u_{ex} - \tilde{u}|| = 1.0967 * 10^{-6}
$$
  
\n
$$
E_2 = ||v_{ex} - \tilde{v}|| = 3.5570 * 10^{-10}
$$

Les erreurs ponctuelles  $E_p$  des deux solutions

$$
E_p(u) = |u_{ex} - \tilde{u}|
$$
  
\n
$$
E_p(v) = |v_{ex} - \tilde{v}|.
$$

La figure [3.4](#page-19-0) (A)(C) présente les erreurs absolues en fonction du nombre des points de discrétisation. On remarque que l'augmentation de *n* provoque une amélioration de l'erreur. A partir d'un *n* <sup>∗</sup> proche de 12 points, on a une instabilité numériquement.

La figure [3.4](#page-19-0) (B)(D) présente les erreurs ponctuelles en fonction de *x*. Les erreurs sont de l'ordre 10−<sup>9</sup> .

On remarque que les résultats obtenues pour cet exemple sont bon, donc on peut l'appliquer sur des exemples concrets.

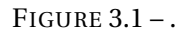

<span id="page-18-0"></span>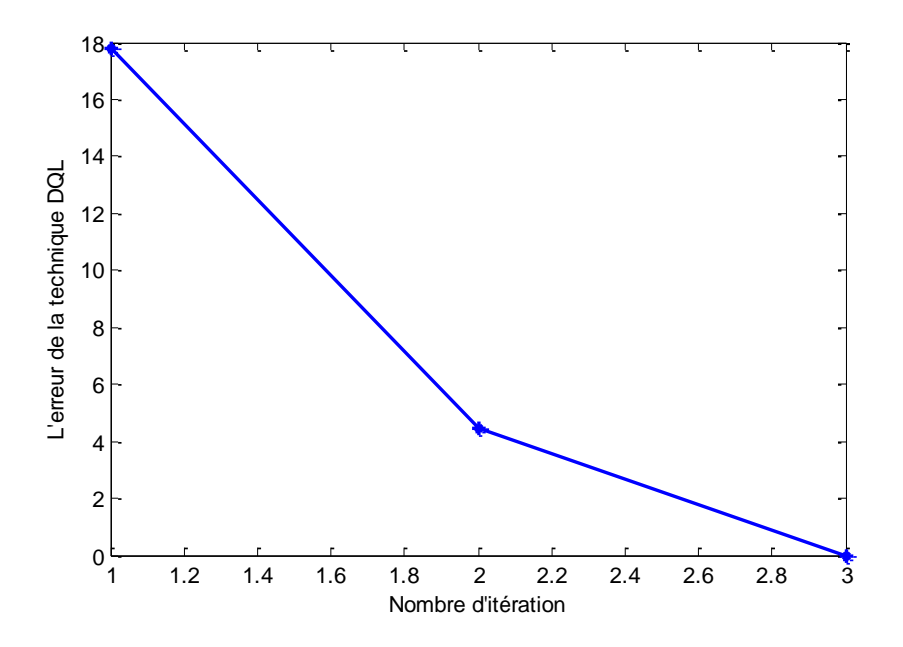

FIGURE 3.2 – .

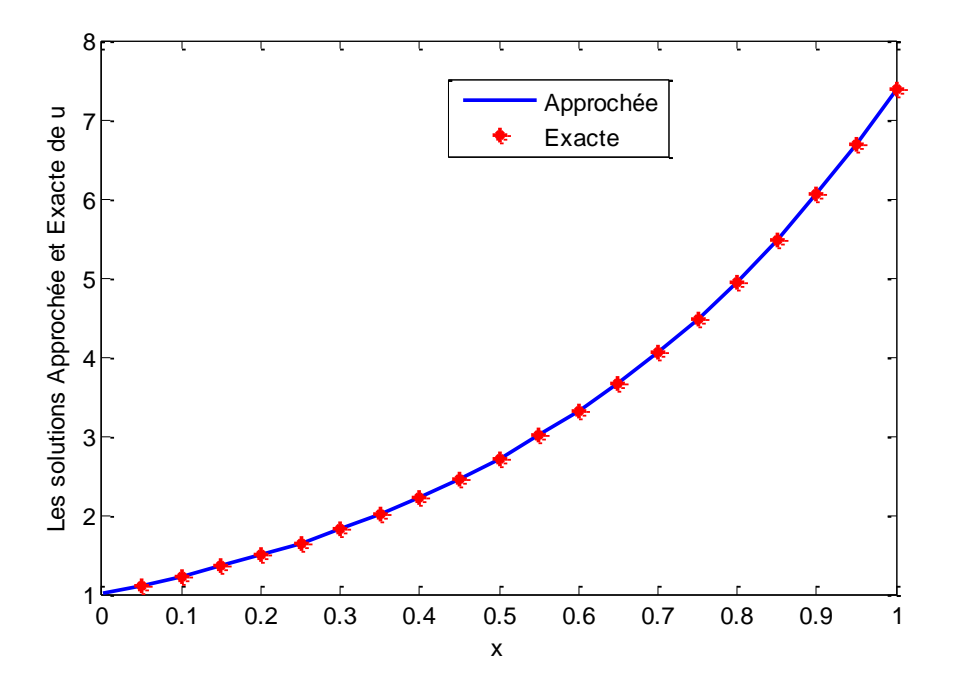

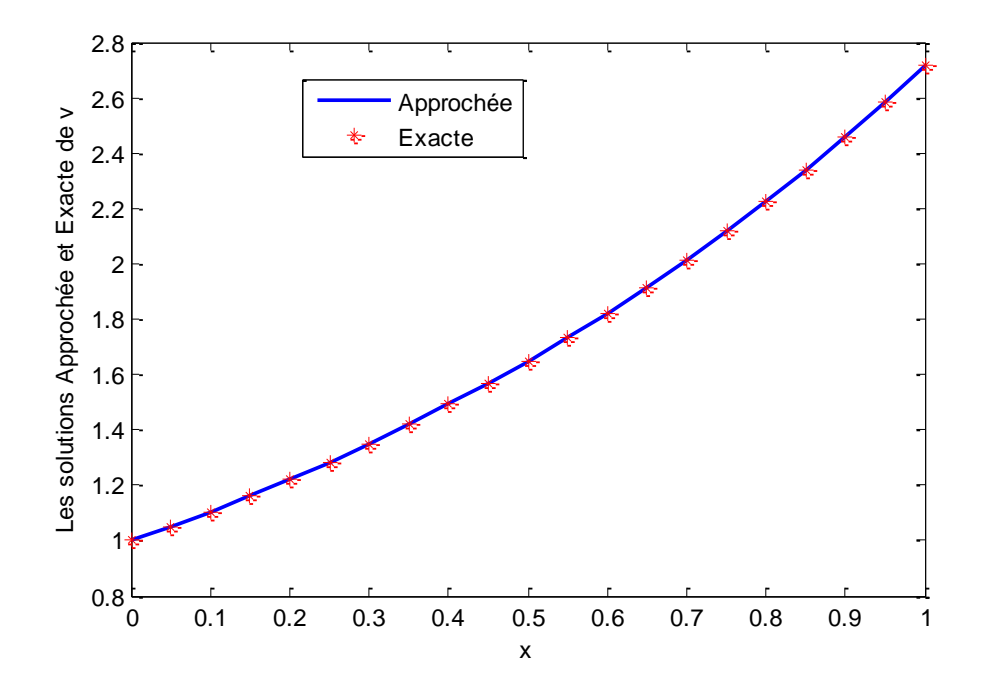

FIGURE 3.3 – .

FIGURE 3.4 – .

<span id="page-19-0"></span>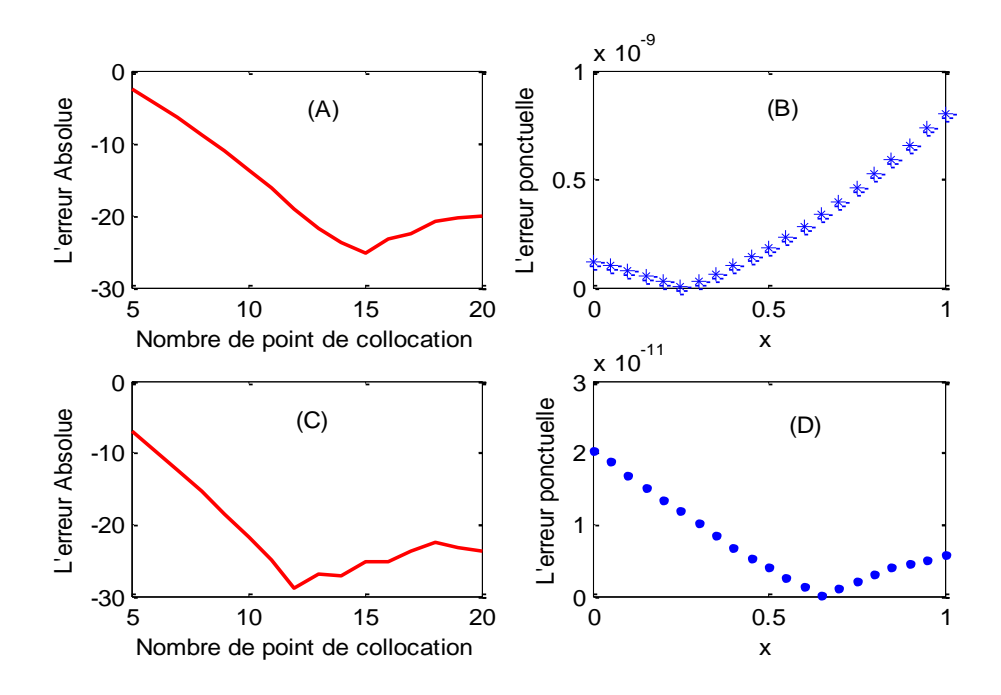

## <span id="page-20-1"></span><span id="page-20-0"></span>**3.2 Exemple 2 : Simulation numérique de l'épidemie de Babésiose**

Revenant à notre système d'equations [\(1.1\)](#page-7-1), d'abord, on va translater les équations du système sur l' intervalle [0, 1] par le changement de variable

> *x* = *t* T ,

on obtien

$$
S_{B}(t) = S_{B}(Tx)
$$

et

$$
\frac{dS_{\rm B}(t)}{dt} = T \frac{dS_{\rm B}(Tx)}{dx},
$$

donc, on va multiplier les membres de chaque équations du système par T (T le temps de l'étude). Dans notre cas  $T = 2$  ans  $= 2 \times 365$  jours.

Ensuite, on adimentionne les variables dépendantes du système par

$$
\mathbf{S}_{\mathrm{B}}(t) = \frac{S_{\mathrm{B}}(t)}{N_{\mathrm{B}}}; \mathbf{I}_{\mathrm{B}}(t) = \frac{I_{\mathrm{B}}(t)}{N_{\mathrm{B}}}; \mathbf{R}_{\mathrm{B}}(t) = \frac{R_{\mathrm{B}}(t)}{N_{\mathrm{B}}}; \mathbf{S}_{\mathrm{T}}(t) = \frac{S_{\mathrm{T}}(t)}{N_{\mathrm{T}}}; \mathbf{I}_{\mathrm{T}}(t) = \frac{I_{\mathrm{T}}(t)}{N_{\mathrm{T}}}.
$$

Le systeme devient

$$
\begin{cases}\n\frac{d\mathbf{S}_{\mathrm{B}}(t)}{dt} + \left[\beta_{\mathrm{TB}}\mathbf{B}\mathbf{I}_{\mathrm{T}}(t)\right]\mathbf{S}_{\mathrm{B}}(t) = +\left(\mu_{\mathrm{B}} + \alpha_{\mathrm{B}}\right)\mathbf{R}_{\mathrm{B}}(t) \\
\frac{d\mathbf{I}_{\mathrm{B}}(t)}{dt} + \lambda_{\mathrm{B}}\mathbf{I}_{\mathrm{B}}(t) = +\beta_{\mathrm{TB}}\mathbf{B}\mathbf{S}_{\mathrm{B}}(t)\mathbf{I}_{\mathrm{T}}(t) \\
\frac{d\mathbf{R}_{\mathrm{B}}(t)}{dt} + \left[\mu_{\mathrm{B}} + \alpha_{\mathrm{B}}\right]\mathbf{R}_{\mathrm{B}}(t) = \lambda_{\mathrm{B}}\mathbf{I}_{\mathrm{B}}(t) \\
\frac{d\mathbf{S}_{\mathrm{T}}(t)}{dt} + \beta_{\mathrm{BT}}\mathbf{B}\mathbf{I}_{\mathrm{B}}(t)\mathbf{S}_{\mathrm{T}}(t) = \mu_{\mathrm{T}}p\mathbf{I}_{\mathrm{T}}(t)) \\
\frac{d\mathbf{I}_{\mathrm{T}}(t)}{dt} + p\mu_{\mathrm{T}}\mathbf{I}_{\mathrm{T}}(t) = \beta_{\mathrm{BT}}\mathbf{B}\mathbf{S}_{\mathrm{T}}(t)\mathbf{I}_{\mathrm{B}}(t),\n\end{cases}
$$

avec les conditions initiales

$$
\begin{cases}\n\mathbf{S}_{B}(0) = 0.70 \\
\mathbf{I}_{B}(0) = 0.10 \\
\mathbf{R}_{B}(0) = 0.20 \\
\mathbf{S}_{T}(0) = 0.20 \\
\mathbf{I}_{T}(0) = 0.80.\n\end{cases}
$$

Les données des paramètres du système sont prisent du travail de D. F. Aranda, D. Y. Trejos, J. C. Valverde et R. J. Villanueva, A mathematical model for Babesiosis disease in bovine and tick populations (2011) [\[4\]](#page-26-2) et du travail sur la maladie Babésiose et sur les tiques à Tiaret de A. Boulkaboul. Parasitisme des tique (Ixodidae) des bovins à Tiaret, Algérie. 2003 [\[5\]](#page-26-3). Afin de mieux cerner le problème des nuisances et des maladies transmises,par les tiques (Ixodidae) aux bovins en Algérie, ce dernier auteur a étudié les caractères, saisonniers de leur activité parasitaire dans la région de Tiaret (Algérie).

Sur un échantillon de  $N_B = 1240$  bovins examinés, La charge parasitaire mensuelle maximale a été de cinq tiques par animal (5 tiques  $\rightarrow$  1 bovin) donc N<sub>S</sub> = 6200.

Tels que ;

Le taux de passage de la maladie d'une tique infectée a un bovin sensible est  $\beta_{TB}$  =  $\frac{0.006}{0.482} = 0.0124$ 

Le taux de passage de la maladie d'un bovin infectée a une tique sensible est β<sub>BT</sub> =  $\frac{0.048}{0.482} = 0.0996$ 

Le taux de tique qui se colle à un bovin est B = 0.482 au mois d'avril

Le taux de naissance des bovins est  $\mu_B = 0.0002999$ 

Le taux de naissance des tiques est  $\mu$ <sub>T</sub> = 0.001609

La fraction de 10% bovins infecté qui ont été traité contre la maladie est  $\lambda_B = 0.00027397$ La fraction de 50% bovins infecté qui ont été traité contre la maladie est  $\lambda_B = 0.0014$ La fraction de 90% bovins infecté qui ont été traité contre la maladie est  $\lambda_B = 0.0025$ La fraction des bovins traités qui peuvent retourner a l'état sensible  $\alpha_B = 0.001$ La probabilité qu'une tique sensible soit né d'une tique déjà infecté est *p* = 0.1 Les résultats de cette simulation.

 $\sim$  Si  $\lambda_B$  = 0.00027397, c'est a dire 10% par ans des bovins traités, on obtient les graphes suivants.

<span id="page-21-0"></span>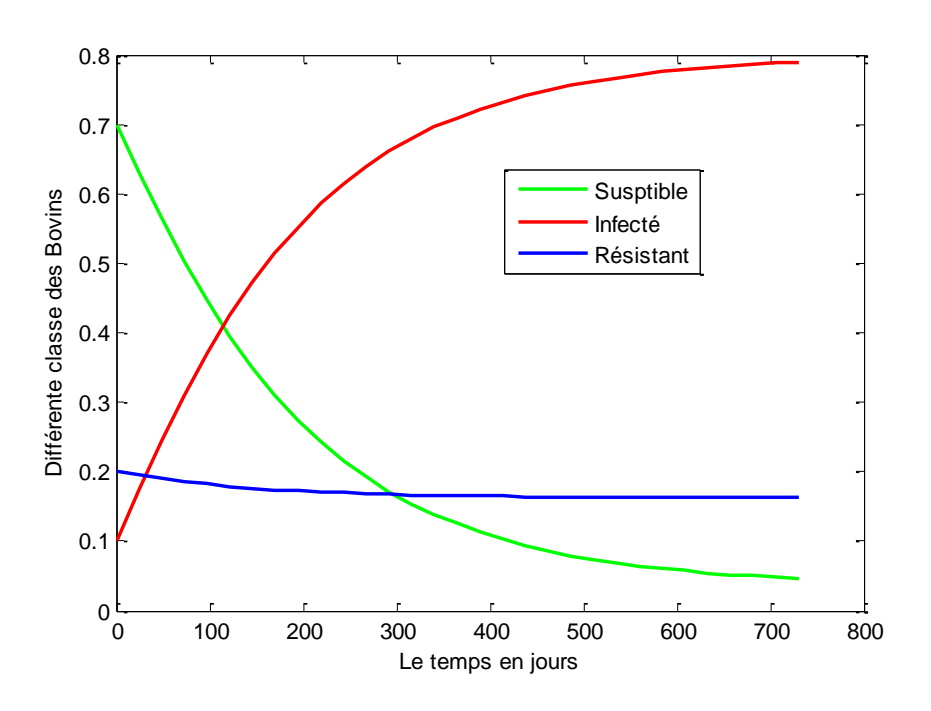

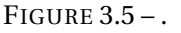

Les graphes de la figure [3.5](#page-21-0) montrent les changement des différentes classes, on remarque une augmentation du nombre des bovins infectés et une diminution du nombre des bovins Résistant ce qui explique que le nombre des bovins traités est très insuffisant.

— Si  $\lambda_B$  = 0.0014, c'est a dire 50% par ans des bovins traités, on obtient les graphes suivants.

Les graphes de la figure [3.7](#page-22-0) montrent une augmentation du nombre des bovins infectés jusqu'à atteindre son maximum après 300 jours ensuite décroit, tandis que, le nombre des résistants croit sans arrêt.

— Si  $\lambda_B = 0.0025$ , c'est a dire 90% des bovins traités on obtient les graphes suivants.

Les graphes de la figure [3.9](#page-23-0) montrent une augmentation du nombre des bovins infectés jusqu'à atteindre son maximum après 200 jours ensuite décroit rapidement, tandis que, le nombre des résistants croit sans arrêt pour atteindre plus de 53% après 2 années.

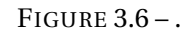

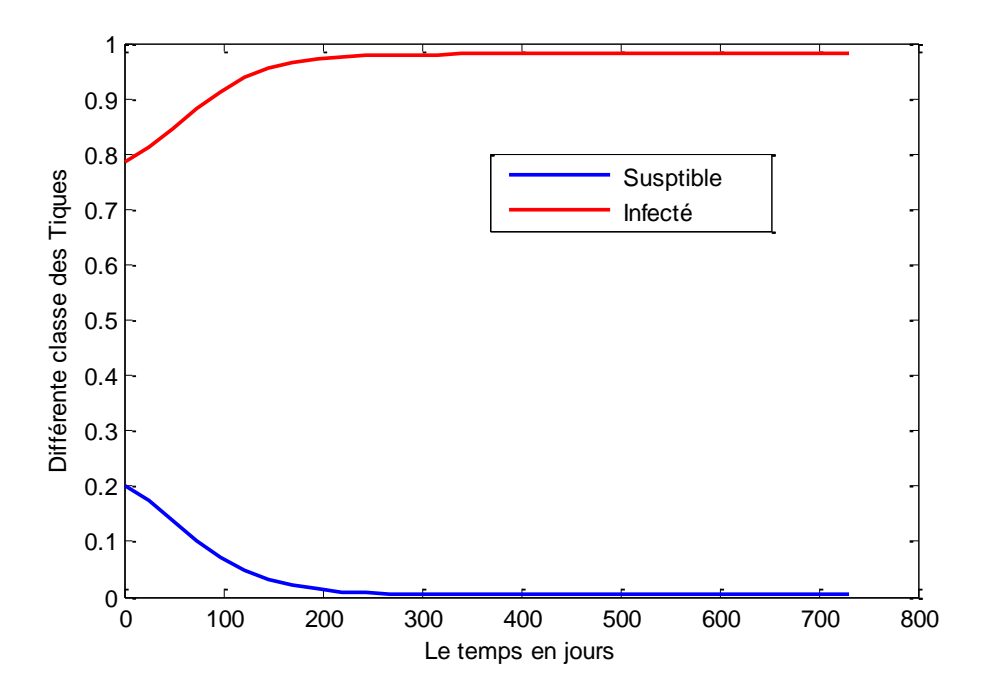

FIGURE 3.7 – .

<span id="page-22-0"></span>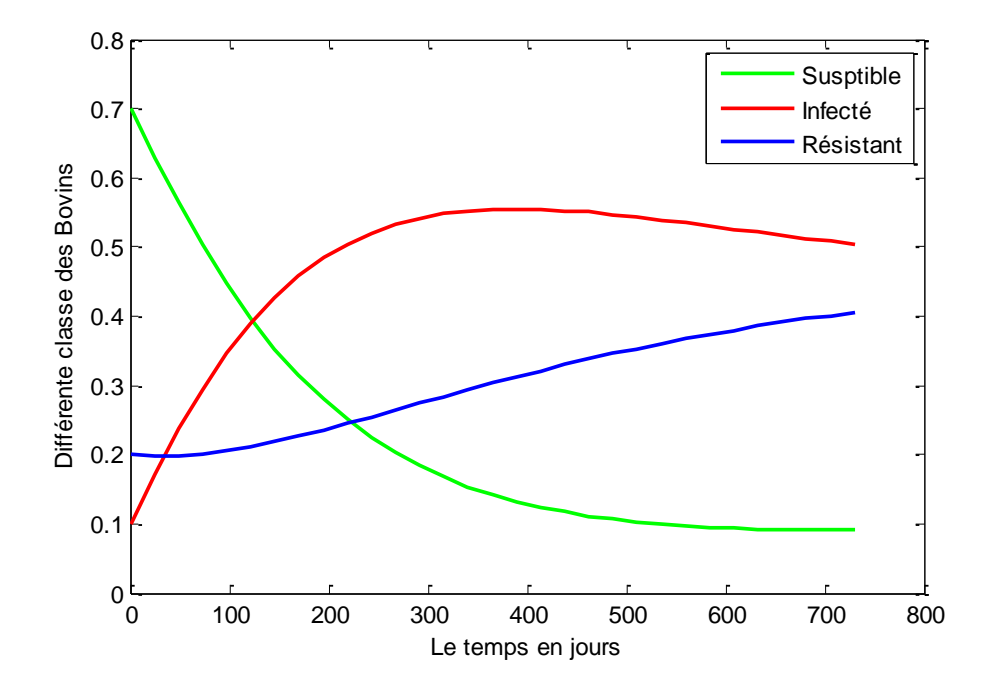

FIGURE 3.8 – .

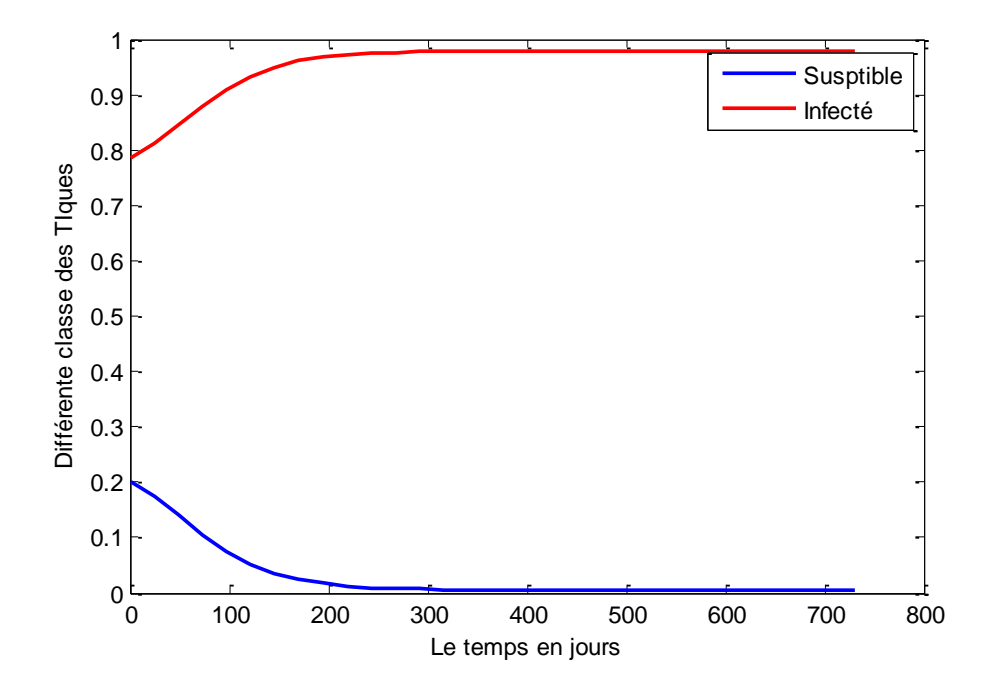

FIGURE 3.9 – .

<span id="page-23-0"></span>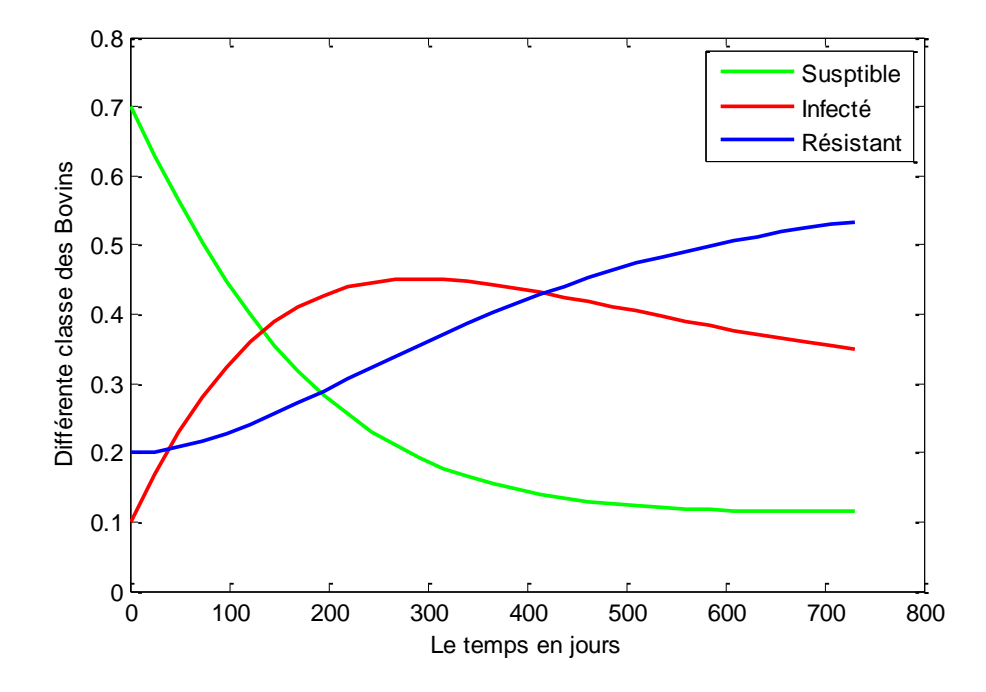

FIGURE 3.10 – .

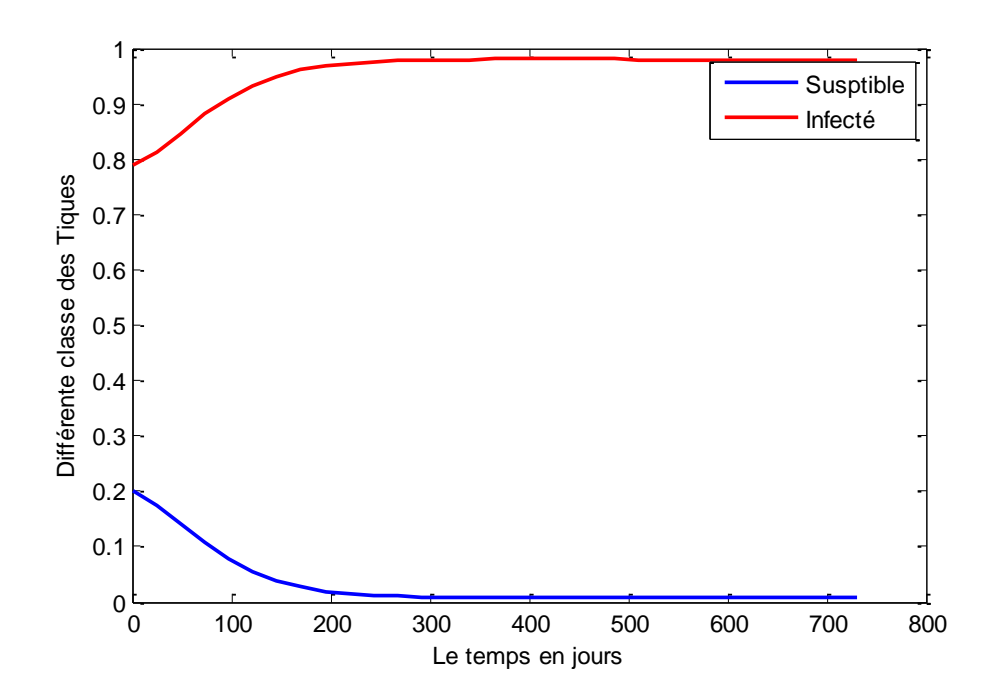

## **Conclusion**

Dans ce travail, on fait une modélisation mathématique de la transmission de l'épidémie de Babésiose, on a présenté un diagramme montre les variation des classe complémentaire de deux populations (Bovins, Tiques), avec ceci on a obtenu un système d'équations différentielles non linéaires. On a implémenté la méthode des résidus pondérés basé sur la familles des polynôme de Legendre permettant la simulation numérique d'un système d'équations différentielles ordinaires avec conditions initiales. L'efficacité de la méthode proposée est d'autant plus grande quand les calculs sont programmés et effectués sur machine, elle a donné de très bon résultat en le testant sur un exemple, on a obtenu des erreurs proche de 0. On l'a appliquée pour simuler le problème du modèle de la transmission de l'épidémie de Babésiose, et les résultat sont très logiques pour tout les états qu'on a étudié.

## **Bibliographie**

- <span id="page-26-0"></span>[1] http ://www.pleinchamp.com/elevage/bovins-viande/actualites/babesiose-oupiroplasmose-bovine.- une-maladie-de-printemps-qui-colonise-de-nouveauxterritoires. [3](#page-3-0)
- <span id="page-26-1"></span>[2] http ://web.oie.int/fr/normes/mmanual/pdf\_fr/Chapitre[3](#page-3-0)
- [3] http://math.univ-angers.fr/~chaumont/epdfiles/CoursSVG.pdf.
- <span id="page-26-2"></span>[4] D. F. Aranda, D. Y. Trejos, J. C. Valverde, et R. J. Villanueva. A mathematical model for Babesiosis disease in bovine and tick populations : Math. Meth. Appl. Sci. 2012, 35249-256. 2011. [6,](#page-6-1) [20](#page-20-1)
- <span id="page-26-3"></span>[5] A. Boulkaboul. Parasitisme des tique (Ixodidae) des bovins à Tiaret, Algérie : Revue Élev. Méd. Vét. Pays trop.,2003, 56(3-4) : 157-162. 2003. [6,](#page-6-1) [20](#page-20-1)
- <span id="page-26-6"></span>[6] S.Mallat (polynôme de legendre et ondelettes ). Paris 2000. [9](#page-9-1)
- <span id="page-26-8"></span>[7] F.Mohamedmadi, M. M Hosseini Yazd University Iran (A new legndre wavelet oprational matrix of derrivative and its application in solving the singular ordinary differntal equation).2011. [12](#page-12-1)
- <span id="page-26-9"></span>[8] F. Mohammadi or M.M.Hosseini and Syed Tauseef Mohyu.Din.(A new opertional equation).2011. [12](#page-12-1)
- <span id="page-26-10"></span>[9] O.BELHAMITI. A new approach to solve a set of nonlinear split boundary value problems : www.elsevier.com/locate/cncns. 2011. [13](#page-13-5)
- <span id="page-26-7"></span>[10] J.Mertinez, P. Gajan, A. Strzelecki. Analyse temps-fréquence. Ondelette. 1994. [9](#page-9-1)
- <span id="page-26-4"></span>[11] H. Boccara. Analyse fonctionnelle, Edition Marketing, Paris, 19[8](#page-8-2)4. 8
- <span id="page-26-5"></span>[12] H. Brezis. Analyse fonctionnelle, Théorie et application, Masson, Paris, 1992. [8](#page-8-2)
- [13] A. Karoui, A Jawahdou. Existense and approximate  $L^P$  and continous solutions of nonlinear integral equation of the Hammerstein and Volterra types : Appl 216(2010)2077-2091, 2010.
- [14] M. Razzaghi, A. Yousefi . Legendre wavelets operational matrix of integration.Int : journal.Syst.science. 2001.
- [15] J. P. C. Dos Santos, E. Monteiro, N. H. T. Lemes, A Fractional-Order Epidemic Model for Bovine Babesosis Disease and Tick Populations : 10.1155/2015/729894, 2015.